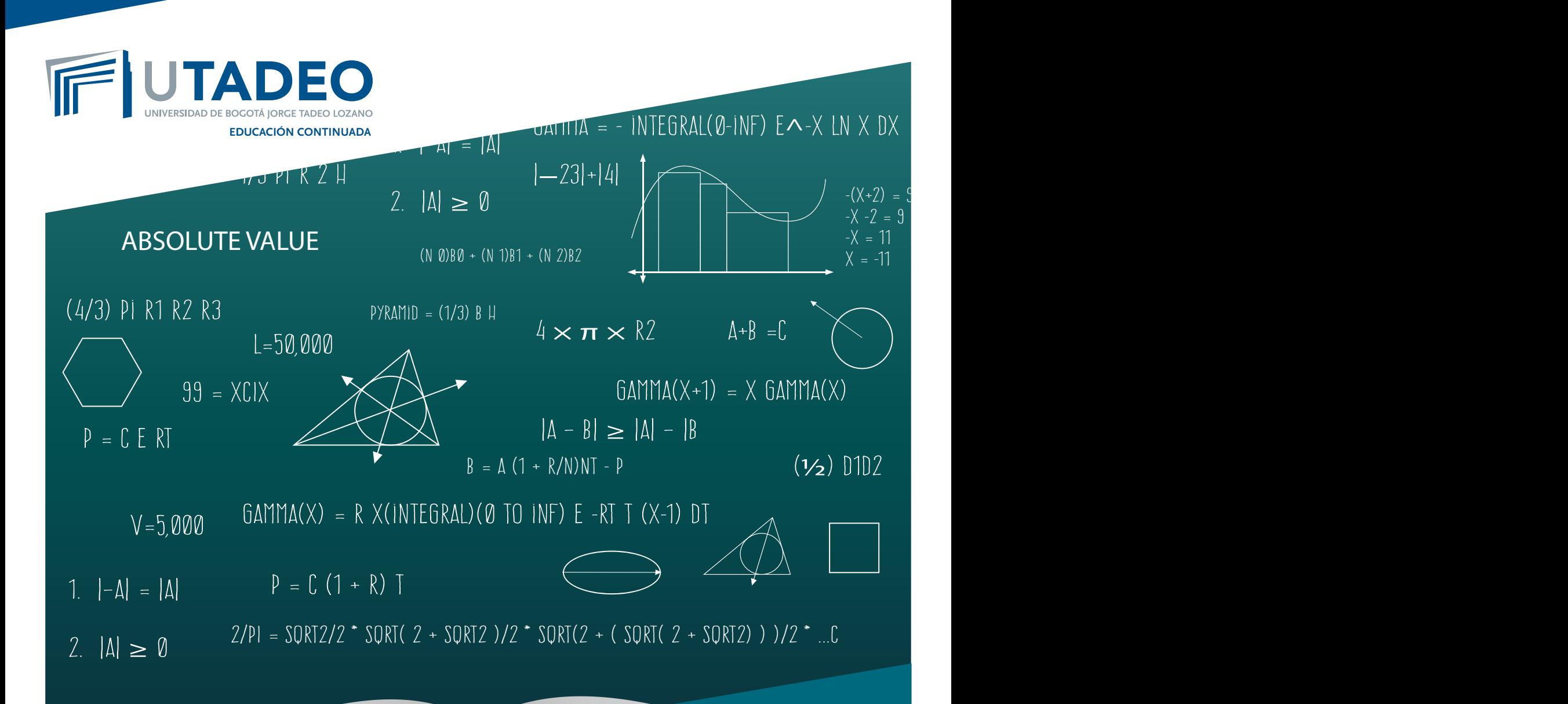

## Curso de software

## **Métodos Numéricos en MATLAB**

### **Intensidad:** 39 horas

 $2/2$  squares  $\sim$ 

**Horario:** lunes a viernes de 9am a 12m **Fecha de realización:** mayo 28 a junio 15 **Fecha límite de inscripción en Educación Continuada:** mayo 24 **Modalidad:** presencial **Valor matrícula:** Estudiante y funcionario UJTL \$220.000 Egresados \$679.000 Público general \$849.000

 $|-\Delta|$  $|\mathbb{A}|$ 

 $D\overline{Y}$ RAMID =

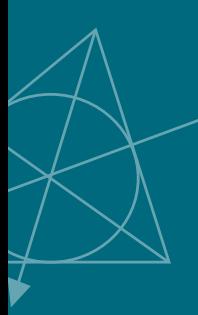

 $X($ INTEGRA **Metodología:** 

#### $\mathbf{r}$ entación: **Presentación:**

 $(N \nvert \theta)$ B de ecuaciones lineales, búsqueda de raíces de ecuaciones, aproximación polinómica (interpo-<br>Lación y el 2005 de curvas), solución de sistemas de ecuaciones diferenciales (erdinarias y generalmente consisten en ecuaciones lineales y no lineales, ecuaciones diferenciales ordina-<br>rias y parciales, o algunas combinaciones de éstas. Dénde la selución de disbes sistemas es rias y parciales, o algunas combinaciones de éstas. Dónde la solución de dichos sistemas es<br>necesaria resolver y puede realizarse de forma sencilla aplicando los fundamentos de los métodos numéricos con énfasis en el software MATLAB. Los temas incluyen: resolución de sistemas niería Ios model<br>1plejo sistema d<br>mente consister En ingeniería los modelos matemáticos que representan los procesos generalmente implican un complejo sistema de ecuaciones. La mayoría de los modelos de procesos matemáticos rias y parciales, o algunas combinaciones de éstas. Dónde la solución de dichos sistemas es lación y el ajuste de curvas), solución de sistemas de ecuaciones diferenciales (ordinarias y parciales), integración numérica y optimización. El estudiante deberá estar familiarizado con el software y algunas nociones acerca de los métodos numéricos

# **Objetivo del programa:**

utilizando MATLAB, al tiempo que presenta al software como una herramienta viable para la<br>resolución de problemas en ingeniería. Realizar una introducción a la programación en general y la implementación de algoritmos resolución de problemas en ingeniería.

# Dirigido a:

Ingenieros químicos y/o estudiantes de ingeniería con conocimientos básicos en programa-<br>ción (Matlab). ción (Matlab).

El profesor presentará determinadas temáticas y conceptos de complejidad como actividad previa al estudio de un recurso. Durante la clase se asignarán determinados ejercicios o actividades a través de los cuales se espera poner en práctica los conceptos y temáticas abordados, a fin de afianzar su comprensión.

## **Contenidos académicos del curso:**

- $\mathbb{QRT}(2 + \mathbb{S}(\text{Cercations})$  del curso:<br>• Creación de algoritmos en Matlab: Repaso de cómo crear funciones y ciclos de iteración en Matlab.
	- Solución de sistemas de ecuaciones lineales: Operaciones con Matrices, Método de Newton.
	- Solución de sistemas de ecuaciones no lineales: Determinación de raíces, Método de Newton para ecuaciones no lineales, Método de regla falsa, método de la secante, Método de iteración de punto corregido.
	- Análisis de Regresión e Interpolación: Generación de vectores aleatorios, Análisis de regresión lineal, Análisis de regresión polinomial, interpolación y optimización.
	- Diferenciación e integración: Derivadas e integrales definidas y no definidas (Diferencias finitas, Regla de Simpson 3/8) Uso del comando syms, int, diff. Integrales múltiples.
	- Solución de sistemas de Ecuaciones Diferenciales Ordinarias: Problemas de valor inicial, Métodos Runge Kutta para sistemas de ecuaciones diferenciales. Funciones programadas en Matlab para EDOs.
	- Solución de sistemas de Ecuaciones Diferenciales Parciales: Clasificación de las ecuaciones diferenciales parciales. Funciones construidas en Matlab para la solución de los sistemas.

## Certificación:

Porcentaje mínimo de asistencia del 80% a las clases programadas.

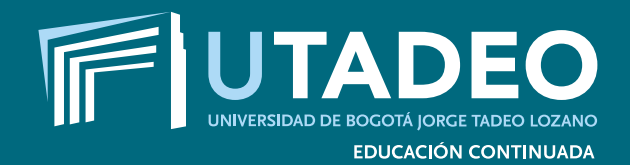

#### **Educación Continuada**

PBX: 242 7030 Ext: 1160 educacion.continuada@utadeo.edu.co Carrera 4 N° 23 - 76 Piso 2 Bogotá, Colombia